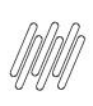

# **01. VISÃO GERAL**

Para cadastrar endereços de armazenagem é necessário acessar o card **Endereços,** no menu do **Configurador.**

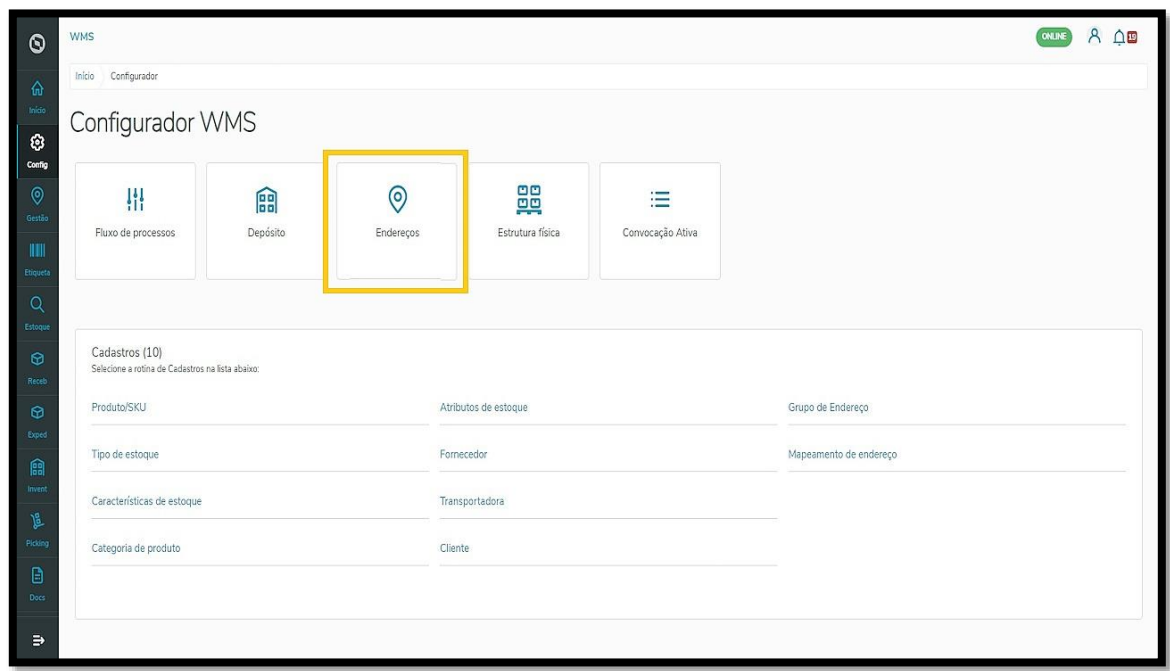

Depois, clique no botão +**Novo endereço**, situado acima da tabela com os detalhes de cada endereço criado.

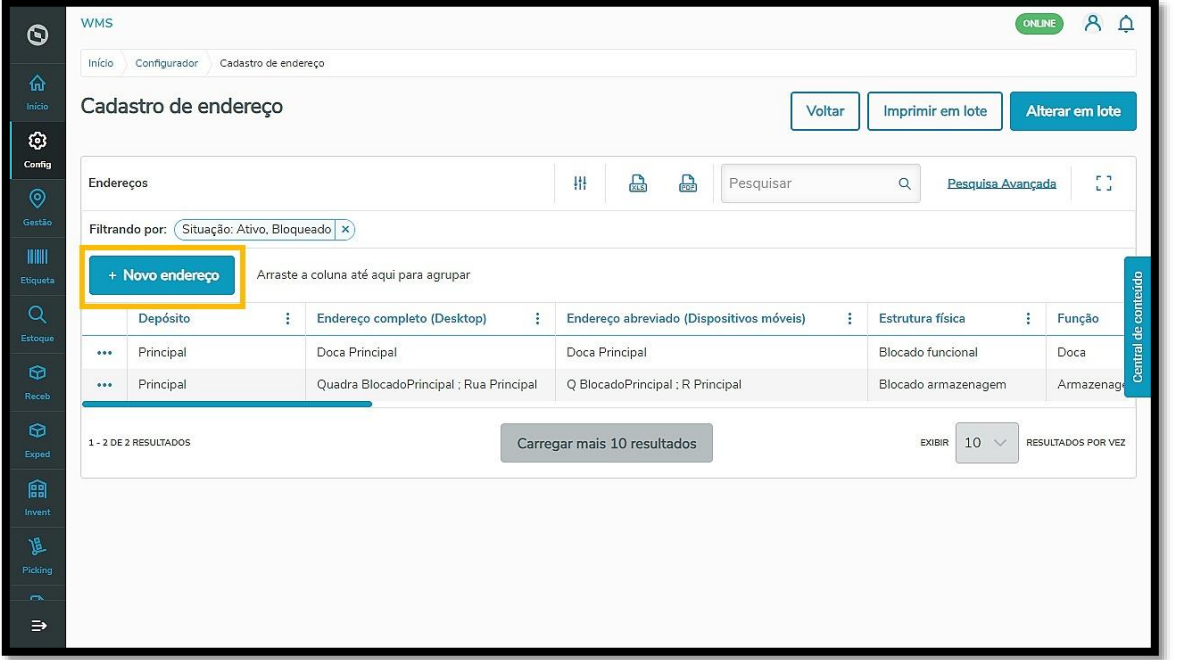

Para iniciar o cadastro de endereços de armazenagem, selecione os dados de **Depósito** ao qual o endereço pertence, bem como, a **Estrutura física**.

Depois, informe nos campos as capacidades de **Unitizador**, **Peso**, **Altura**, **Largura** e **Comprimento**.

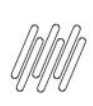

#### **IMPORTANTE!**

As capacidades inseridas vão servir para todos os endereços criados nesse cadastro. Caso exista um mesmo endereço com capacidades diferentes, você deverá criar primeiro aqueles com as mesmas capacidades para depois criar os que se diferem.

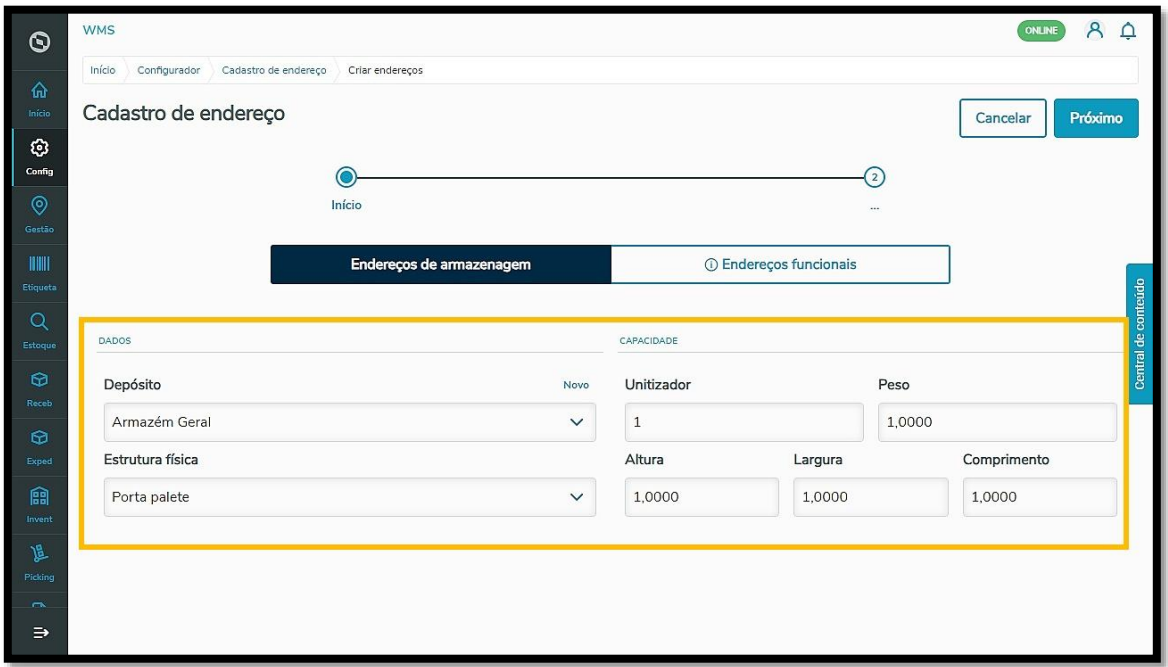

Clique em **Próximo,** para continuar preenchendo as coordenadas seguintes.

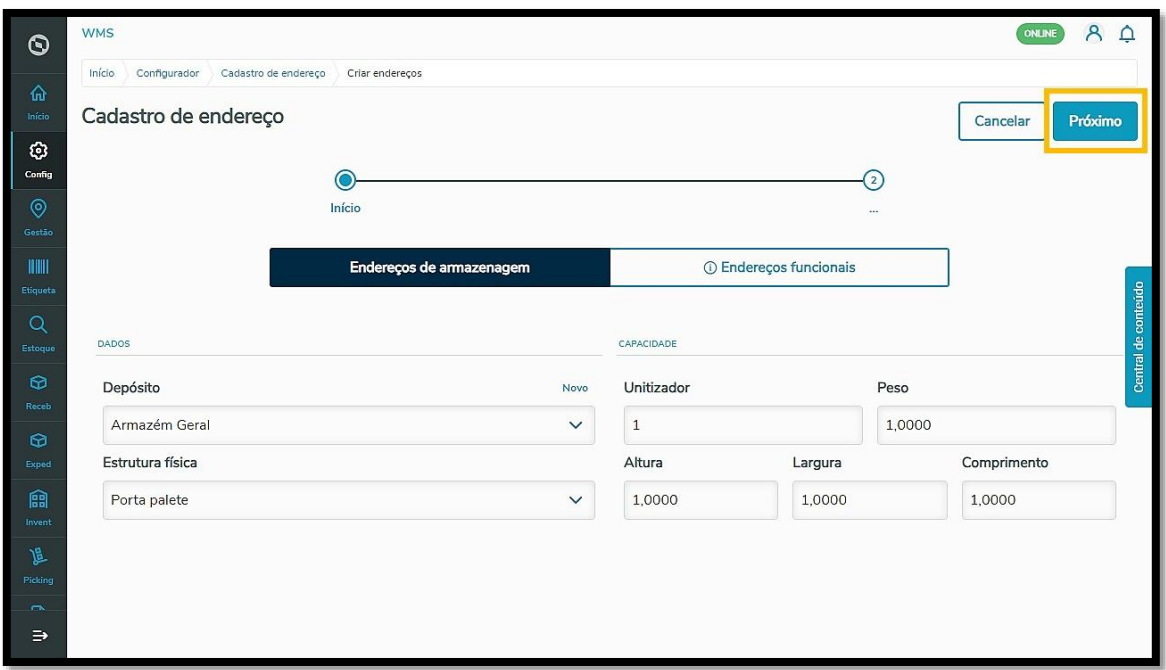

Agora, você precisa inserir as **coordenadas** que foram criadas na etapa do cadastro de **Tipo de estrutura.** Se precisar relembrar, confira o Artigo **[Como editar as coordenadas de estruturas físicas.](https://tdn.totvs.com/x/Sqm0MQ)**

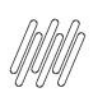

Nesse caso, a primeira coordenada da estrutura de Porta palete é **Rua**, então, é necessário preencher o número de ruas presentes no endereço.

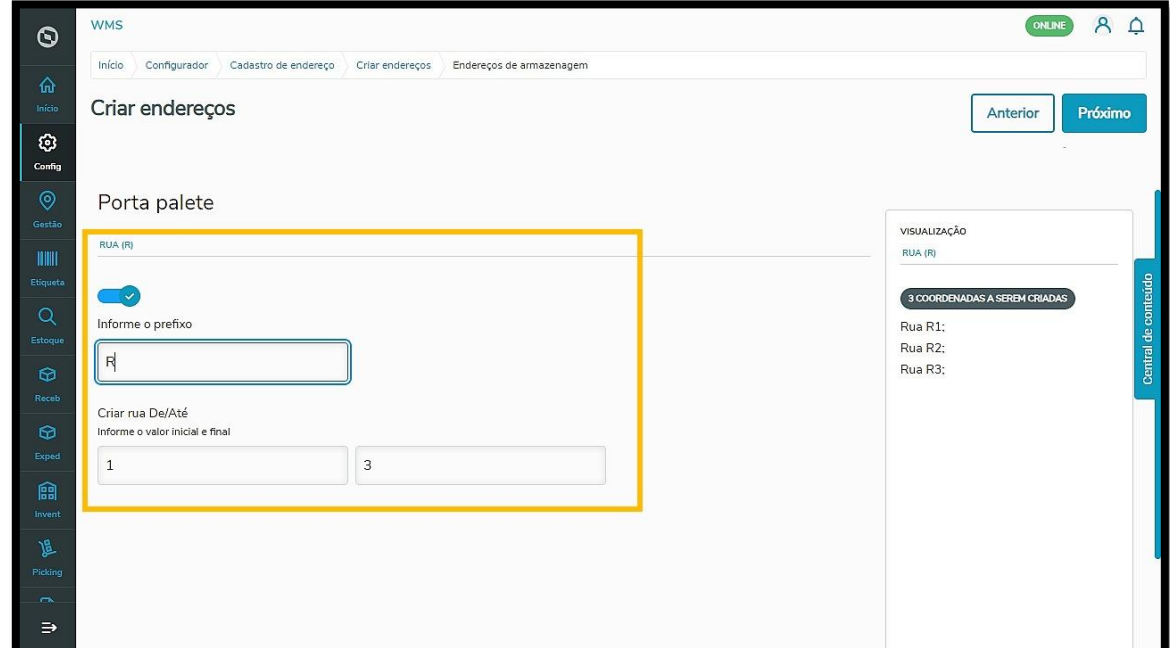

Clique novamente em **Próximo,** para continuar preenchendo as coordenadas seguintes.

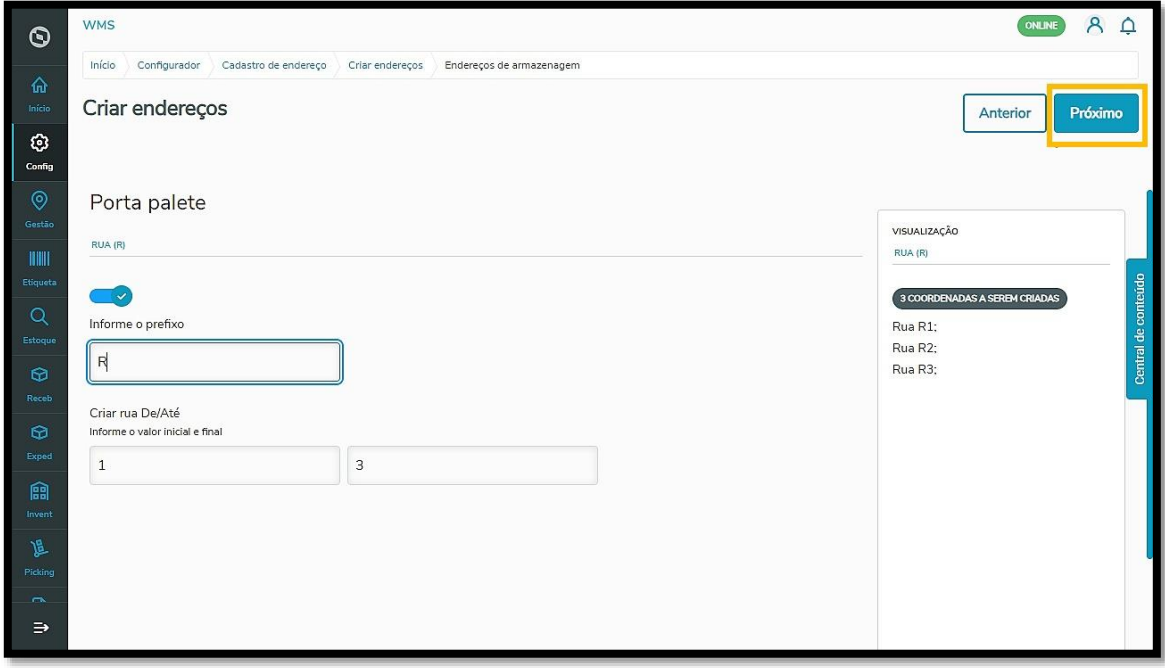

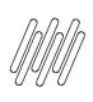

Na etapa **Coluna**, especifique o número de colunas que serão utilizadas.

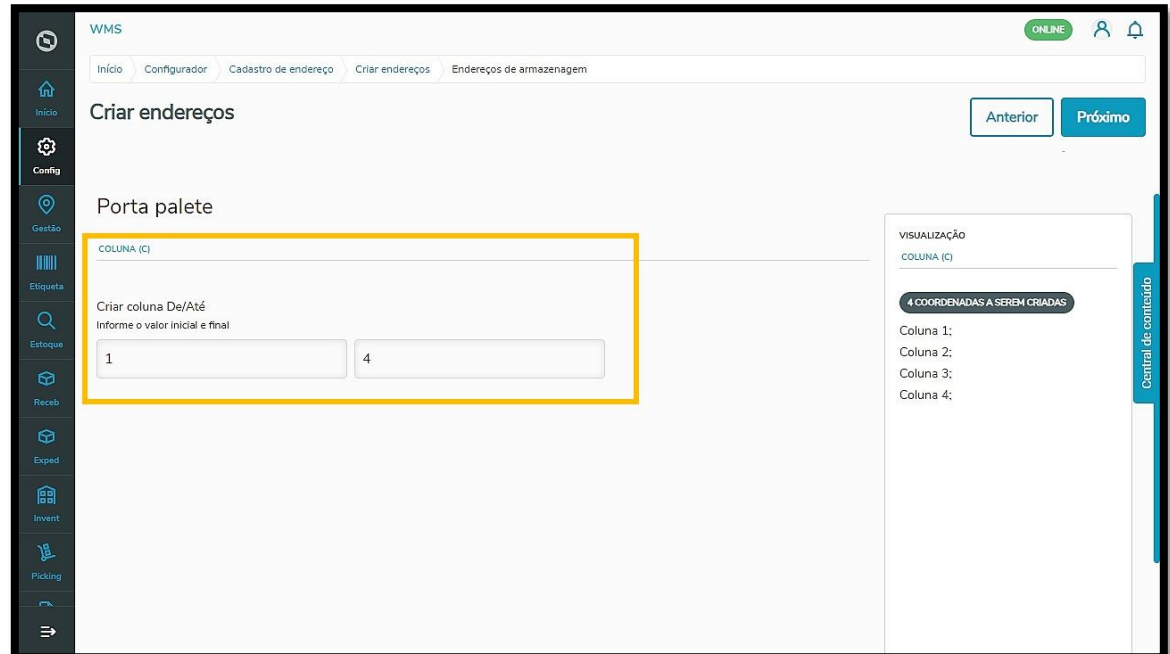

#### Clique novamente em **Próximo.**

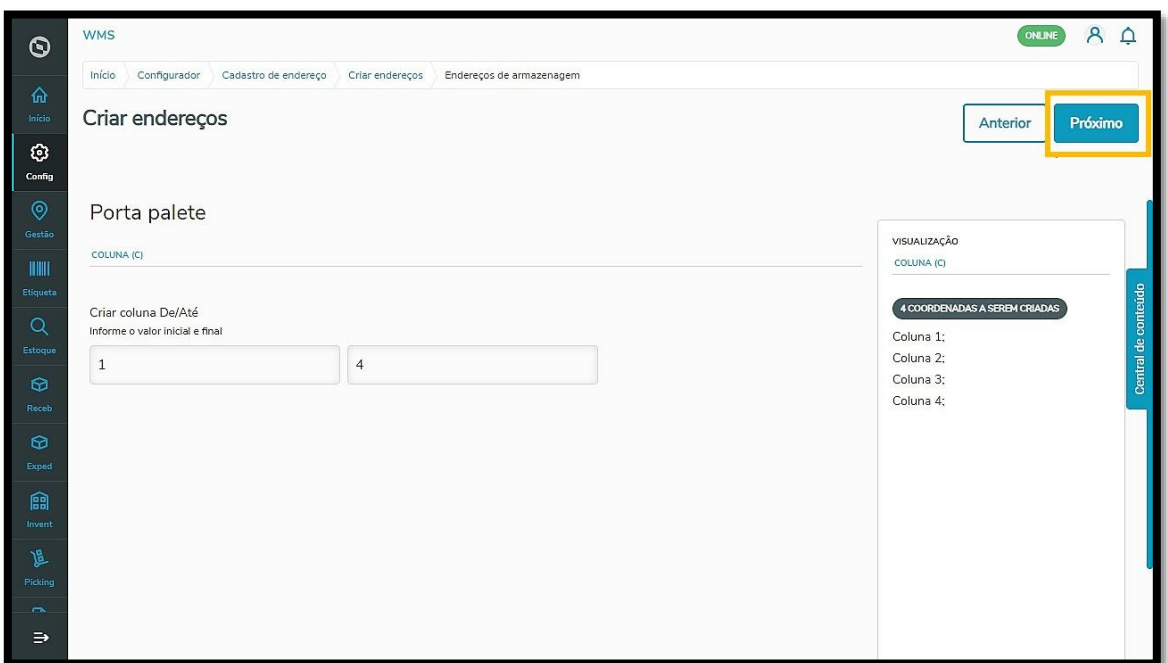

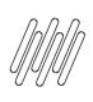

Na etapa **Criar andar**, você pode marcar algum dos andares informados como **acessível à mão**.

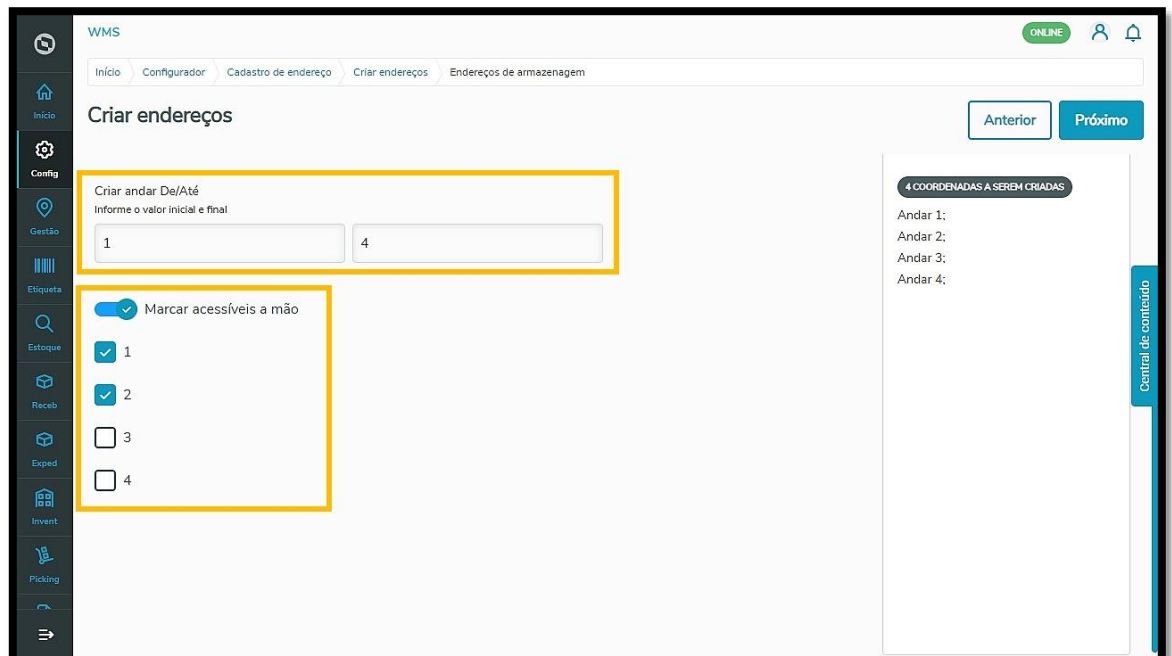

Clique novamente em **Próximo.**

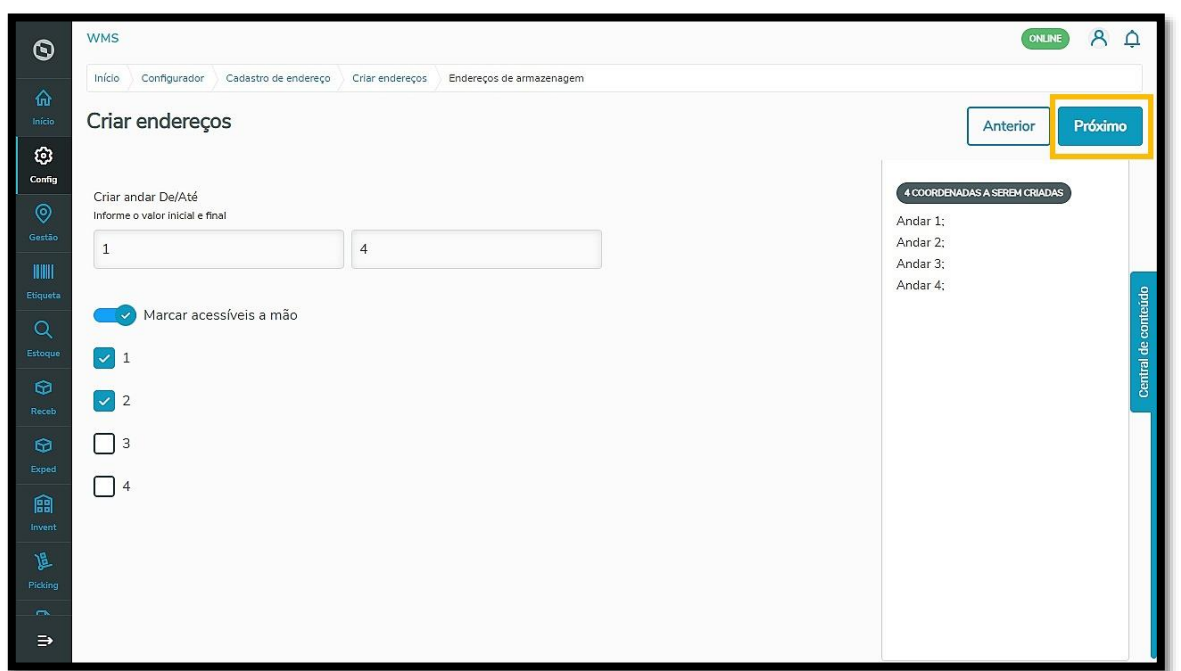

Antes de terminar, o sistema exibirá uma tabela com todos os endereços a serem criados para que você confira se está tudo certo.

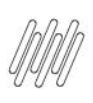

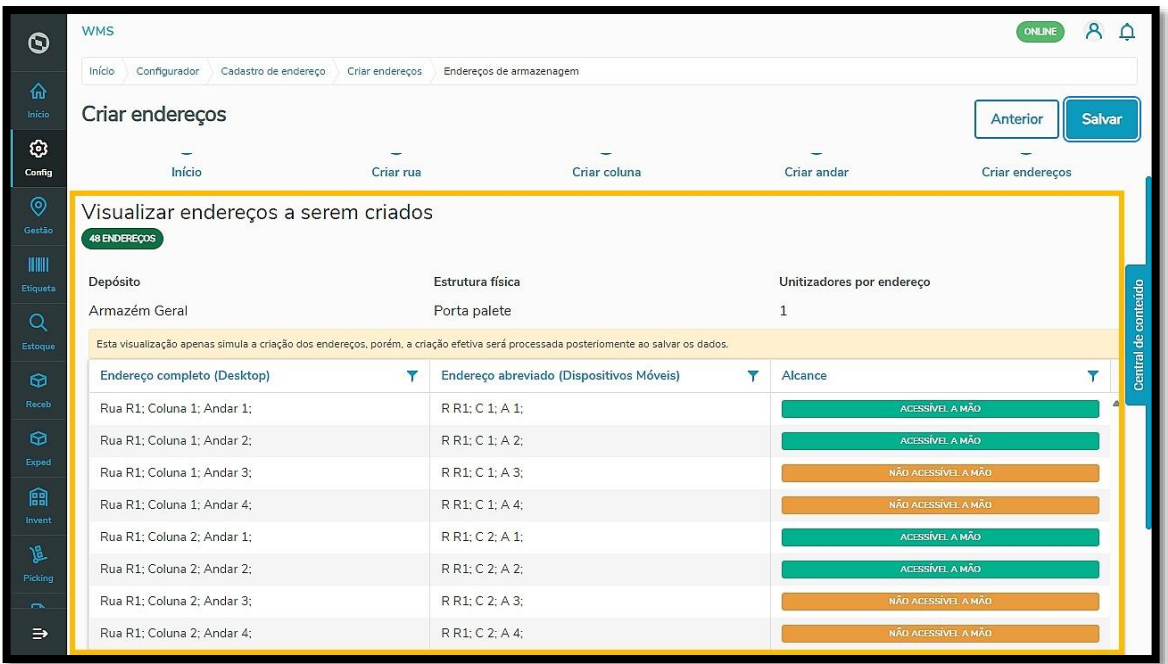

Qualquer coisa é só clicar em **Anterior,** para retornar e realizar as alterações necessárias.

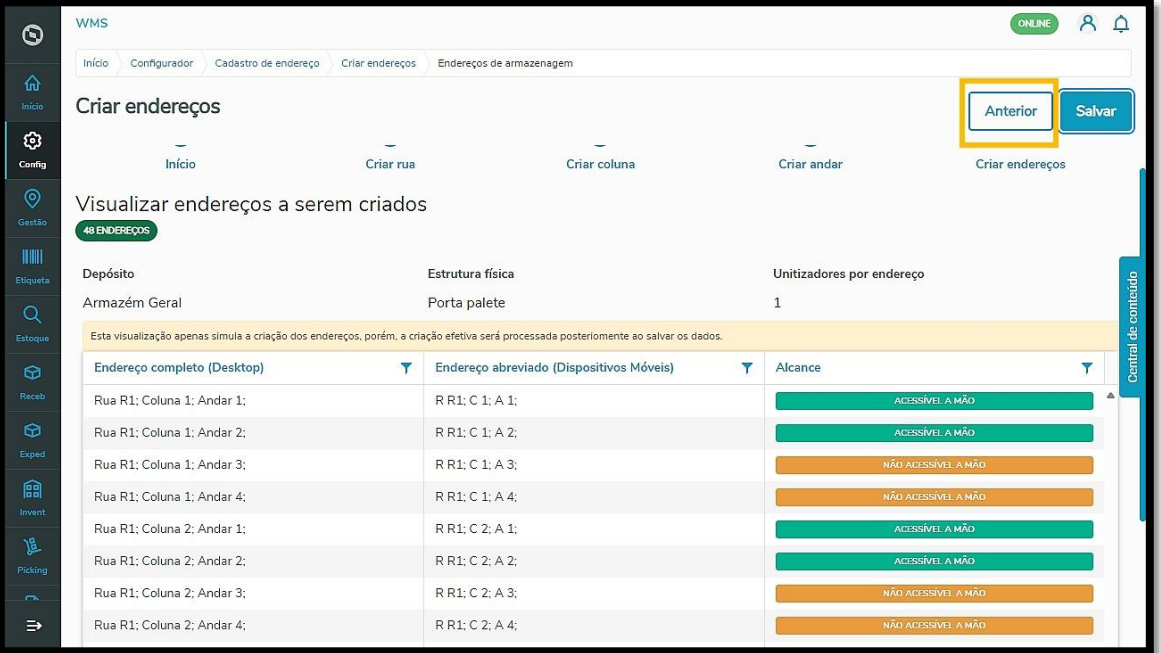

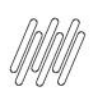

Se estiver tudo certo, clique em **Salvar** para finalizar a criação dos endereços.

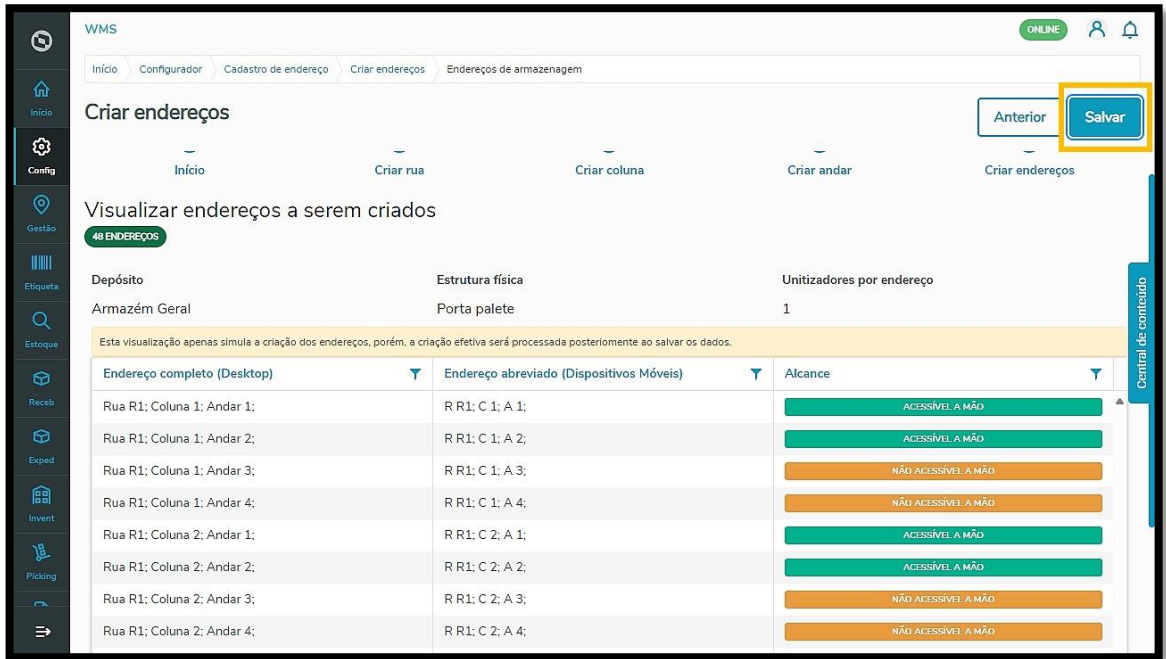

Prontinho! Seus endereços foram criados com sucesso e agora poderão ser visualizados na tabela da página inicial do **Cadastro de endereço.**

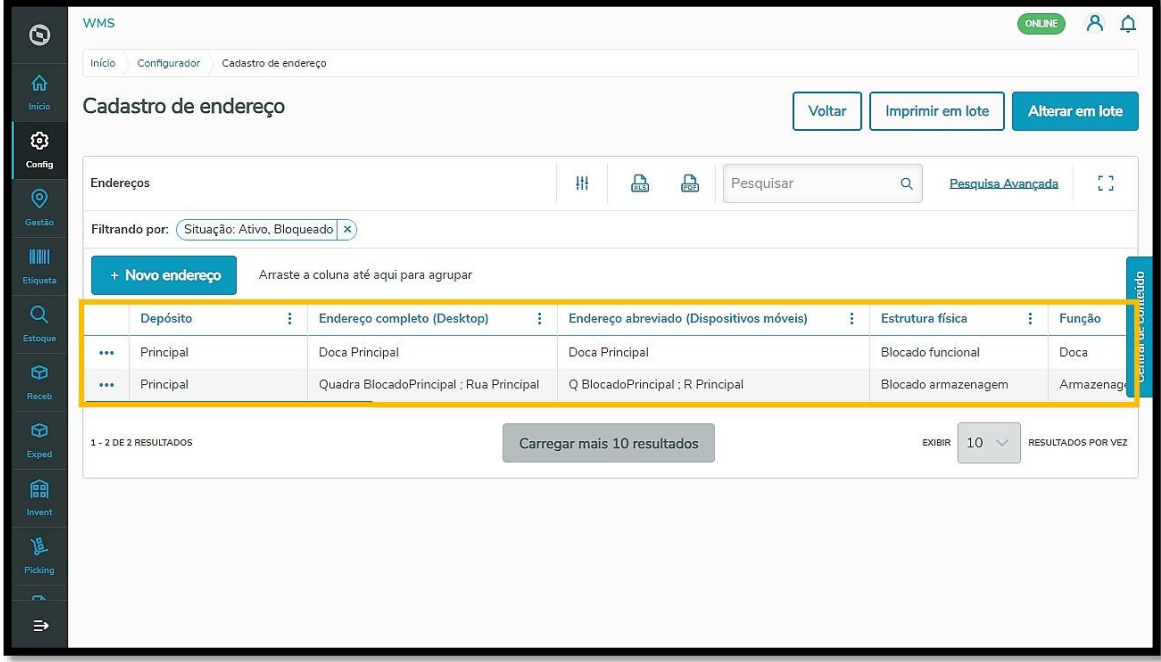